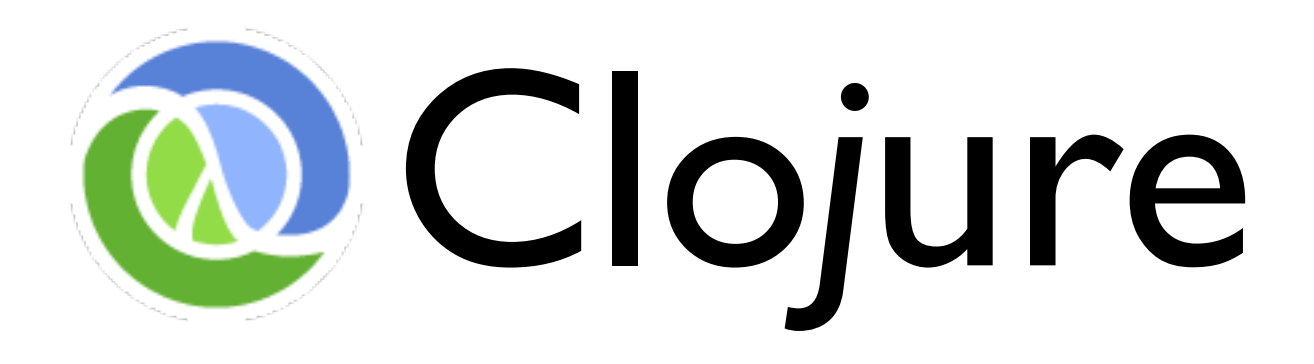

#### A Dynamic Programming Language for the JVM

Rich Hickey

# Clojure Fundamentals

- 3 years in development, released 10/2007
- A new Lisp, not Common Lisp or Scheme
- Functional
	- emphasis on immutability
- Supporting Concurrency
	- language-level coordination of state
- Designed for the JVM
	- exposes and embraces platform

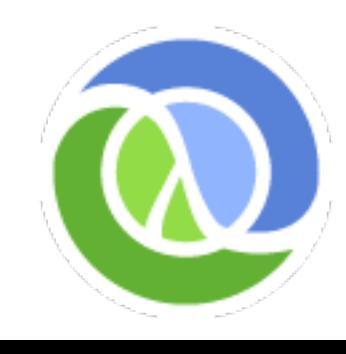

# Clojure is a Lisp

- Dynamically typed, dynamically compiled
- Interactive REPL
- Load/change code in running program
- Code as data Reader
- Small core
- Sequences
- Syntactic abstraction macros
- Not Object-oriented

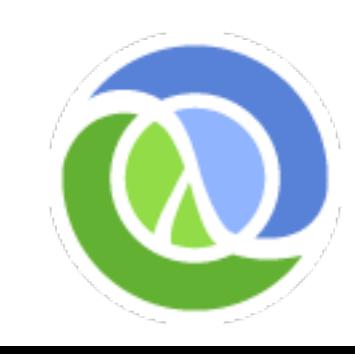

# Atomic Data Types

- Arbitrary precision integers <sup>12345678987654</sup>
- Doubles 1.234, BigDecimals 1.234M
- Ratios 22/7
- Strings "fred", Characters \a \b \c
- Symbols fred ethel , Keywords :fred :ethel
- Booleans true false , Null nil
- Regex patterns #"a\*b"

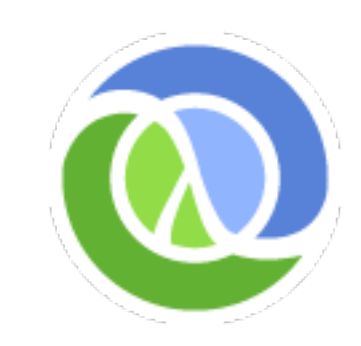

### Data Structures

- Lists singly linked, grow at front
	- (1 2 3 4 5), (fred ethel lucy), (list 1 2 3)
- Vectors indexed access, grow at end
	- [1 2 3 4 5], [fred ethel lucy]
- Maps key/value associations
	- $\{:a\ 1, \ :b\ 2, \ :c\ 3\},\ \{1 \text{ "ethel" 2 "fred"}\}$
- Sets #{fred ethel lucy}
- Everything Nests

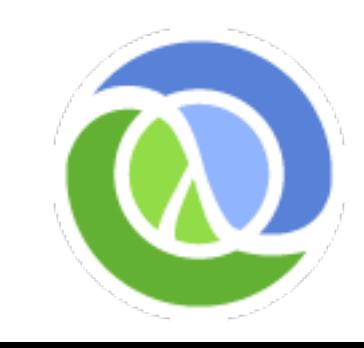

# Syntax

- You've just seen it
- Data structures *are* the code
- Not text-based syntax
	- Syntax is in the interpretation of data structures
- Things that would be declarations, control structures, function calls, operators, are all just lists with op at front
- Everything is an expression

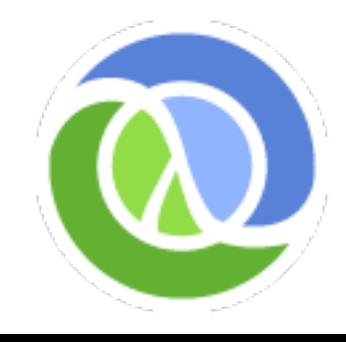

```
# Norvig's Spelling Corrector in Python
# http://norvig.com/spell-correct.html
```

```
def words(text): return re.findall('[a-z]+', text.lower()) 
def train(features):
     model = collections.defaultdict(lambda: 1)
     for f in features:
        model[ff] += 1
     return model
NWORDS = train(words(file('big.txt').read()))
alphabet = 'abcdefghijklmnopqrstuvwxyz'
def edits1(word):
    n = len(word)return set([word[0:i] + word[i+1:] for i in range(n)] +\lceil \text{word}[0:i] + \text{word}[i+1] + \text{word}[i] + \text{word}[i+2:] for i in range(n-1)] +
                [word[0:i] + c + word[i+1:] for i in range(n) for c in alphabet] +
                 [word[0:i]+c+word[i:] for i in range(n+1) for c in alphabet]) 
def known_edits2(word):
     return set(e2 for e1 in edits1(word) for e2 in edits1(e1) if e2 in NWORDS)
def known(words): return set(w for w in words if w in NWORDS)
```

```
def correct(word):
     candidates = known([word]) or known(edits1(word)) or known_edits2(word) or [word]
     return max(candidates, key=lambda w: NWORDS[w])
```

```
; Norvig's Spelling Corrector in Clojure
```
; [http://en.wikibooks.org/wiki/Clojure\\_Programming#E](http://en.wikibooks.org/wiki/Clojure_Programming#)xamples

```
(defn words [text] (re-seq #"[a-z]+" (.toLowerCase text)))
(defn train [features]
   (reduce (fn [model f] (assoc model f (inc (get model f 1)))) 
           {} features))
(def *nwords* (train (words (slurp "big.txt"))))
(defn edits1 [word]
   (let [alphabet "abcdefghijklmnopqrstuvwxyz", n (count word)]
     (distinct (concat
       (for [i (range n)] (str (subs word 0 i) (subs word (inc i))))
       (for [i (range (dec n))]
        (str (subs word 0 i) (nth word (inc i)) (nth word i) (subs word (+ 2 i)))
       (for [i (range n) c alphabet] (str (subs word 0 i) c (subs word (inc i))))
       (for [i (range (inc n)) c alphabet] (str (subs word 0 i) c (subs word i)))))))
(defn known [words nwords] (for [w words :when (nwords w)] w))
(defn known-edits2 [word nwords] 
   (for [e1 (edits1 word) e2 (edits1 e1) :when (nwords e2)] e2))
(defn correct [word nwords]
   (let [candidates (or (known [word] nwords) (known (edits1 word) nwords) 
                        (known-edits2 word nwords) [word])]
     (apply max-key #(get nwords % 1) candidates)))
```
# Java Interop

Math/PI

3.141592653589793

(.. System getProperties (get "java.version")) "1.5.0\_13"

```
(new java.util.Date)
Thu Jun 05 12:37:32 EDT 2008
```
(doto (JFrame.) (add (JLabel. "Hello World")) pack show)

```
;expands into:
(let [x (JFrame.)] 
    (do (. x (add (JLabel. "Hello World"))) 
        (. x pack) 
        (. x show)) 
    x)
```
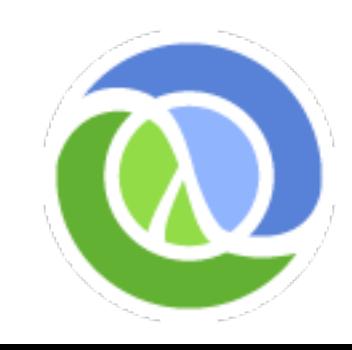

# Clojure is Functional

- All data structures immutable
- Core library functions have no side effects
	- Easier to reason about, test
	- Essential for concurrency
		- Functional by convention insufficient
- let-bound locals are immutable
- loop/recur functional looping construct
- Higher-order functions

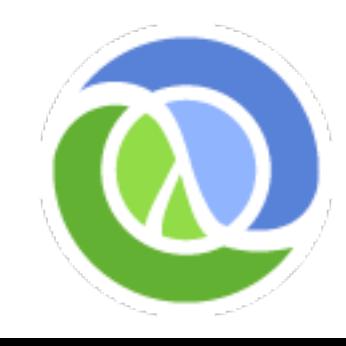

### Sequences

 $(drop 2 [1 2 3 4 5]) \rightarrow (3 4 5)$ 

(take 9 (cycle [1 2 3 4]))  $\rightarrow$  (1 2 3 4 1 2 3 4 1)

(interleave [:a :b :c :d :e] [1 2 3 4 5])  $\rightarrow$  (:a 1 :b 2 :c 3 :d 4 :e 5)

(partition 3 [1 2 3 4 5 6 7 8 9])  $\rightarrow$  ((1 2 3) (4 5 6) (7 8 9))

(map vector [:a :b :c :d :e] [1 2 3 4 5])  $\rightarrow$  ([:a 1] [:b 2] [:c 3] [:d 4] [:e 5])

(apply str (interpose \, "asdf"))  $\rightarrow$  "a,s,d,f"

(reduce + (range 100)) -> 4950

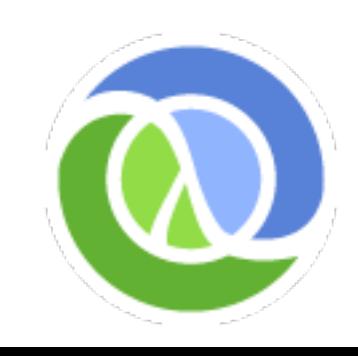

## Maps and Sets

(def m {:a 1 :b 2 :c 3})  $(m : b) \rightarrow 2$ ; also (:b m)  $(keys m) \rightarrow (:a :b :c)$ (assoc m :d 4 :c 42)  $\rightarrow$  {:d 4, :a 1, :b 2, :c 42}  $(merge-with + m {:a 2 :b 3}) \rightarrow {:a 3, :b 5, :c 3}$ (union  $\#\{ : a : b : c\}$   $\#\{ : c : d : e\}$ ) ->  $\#\{ : d : a : b : c : e\}$ (join  $\#\{\{\text{:}a 1 : b 2 : c 3\} \$   $\{ : a 1 : b 21 : c 42\}\}$ #{{:a 1 :b 2 :e 5} {:a 1 :b 21 :d 4}})

 $\Rightarrow$  #{{:d 4, :a 1, :b 21, :c 42} {:a 1, :b 2, :c 3, :e 5}}

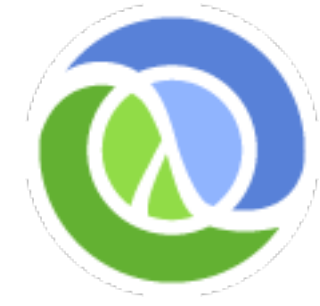

### Persistent Data Structures

- Immutable, + old version of the collection is still available after 'changes'
- Collection maintains its performance guarantees
	- Therefore new versions are not full copies
- Structural sharing thread safe, iteration safe
- All Clojure data structures are persistent
	- Hash map/set and vector based upon array mapped hash tries (Bagwell)
	- Practical much faster than O(logN)

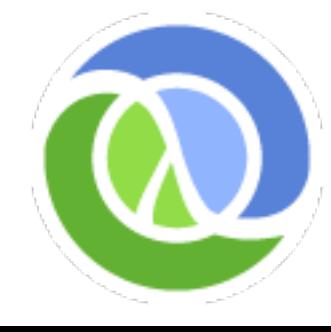

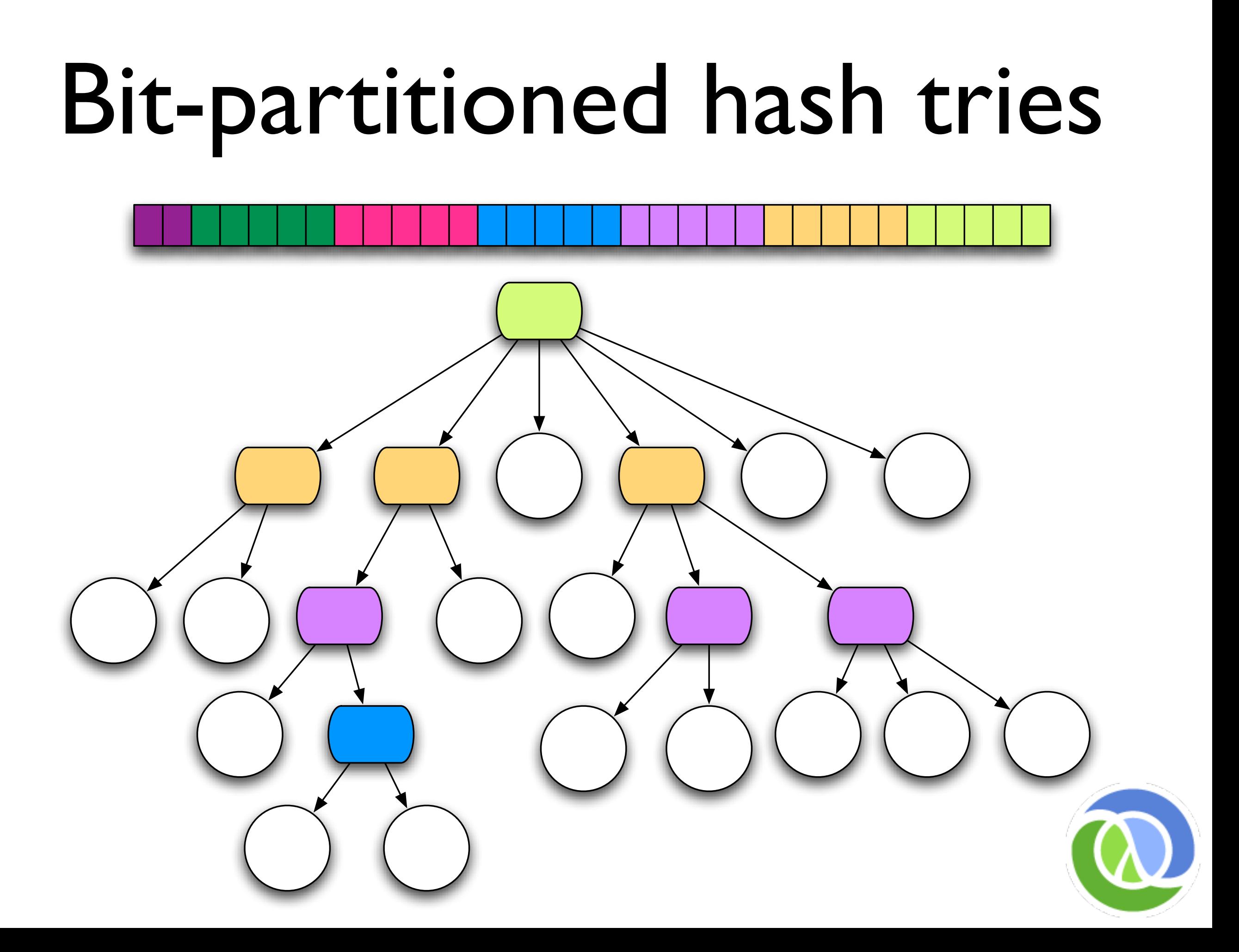

### **Concurrency**

- Conventional way:
	- Direct references to mutable objects
	- Lock and worry (manual/convention)
- Clojure way:
	- Indirect references to immutable persistent data structures (inspired by SML's ref)
	- Concurrency semantics for references
		- Automatic/enforced
		- No locks in user code!

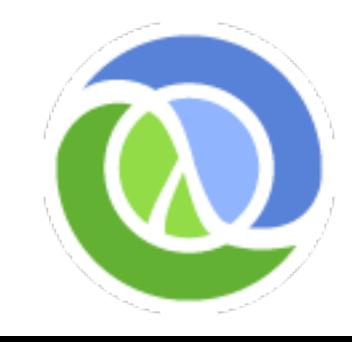

#### Typical OO - Direct references to Mutable Objects

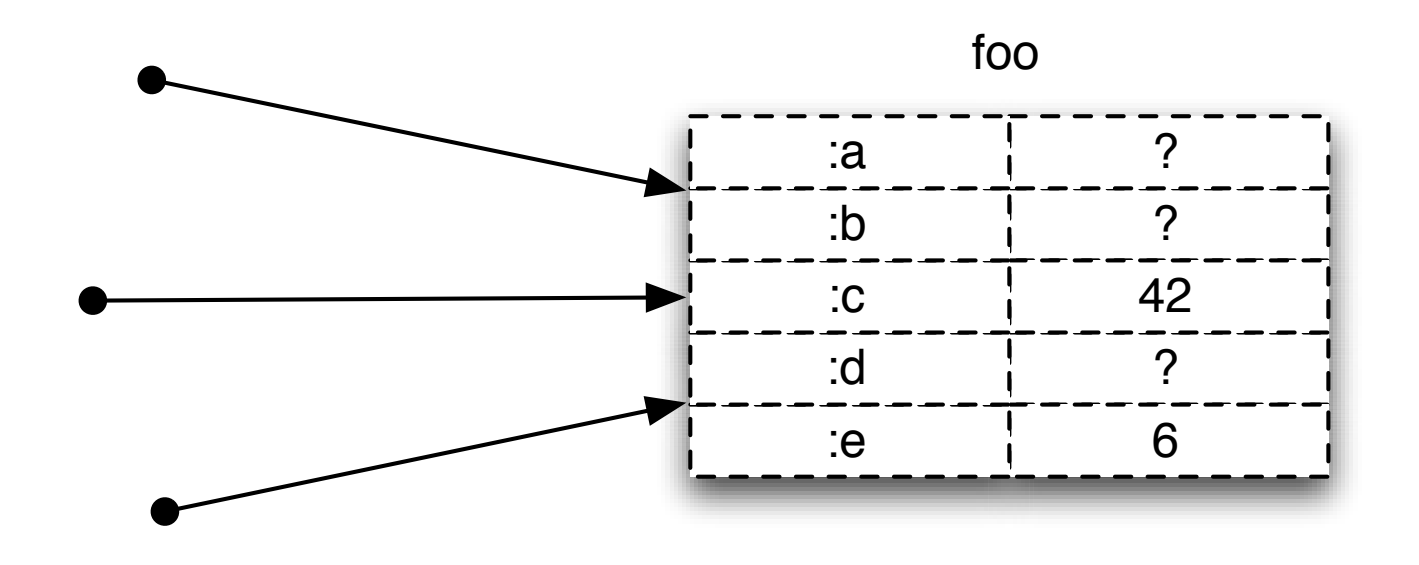

- Unifies identity and value
- Anything can change at any time
- Consistency is a user problem

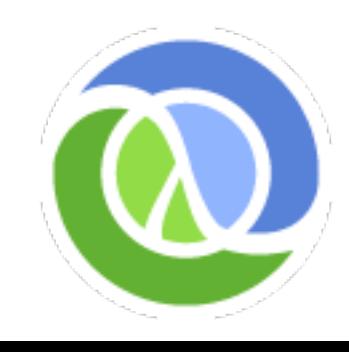

### Clojure - Indirect references to Immutable Objects

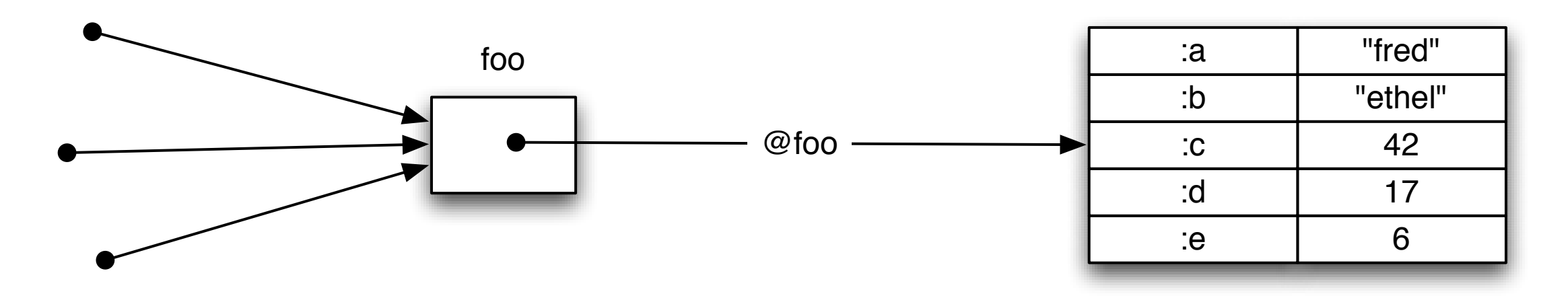

- Separates identity and value
	- Obtaining value requires explicit dereference
- Values can never change
	- Never an inconsistent value

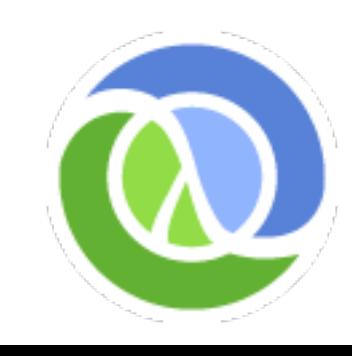

### Persistent 'Edit'

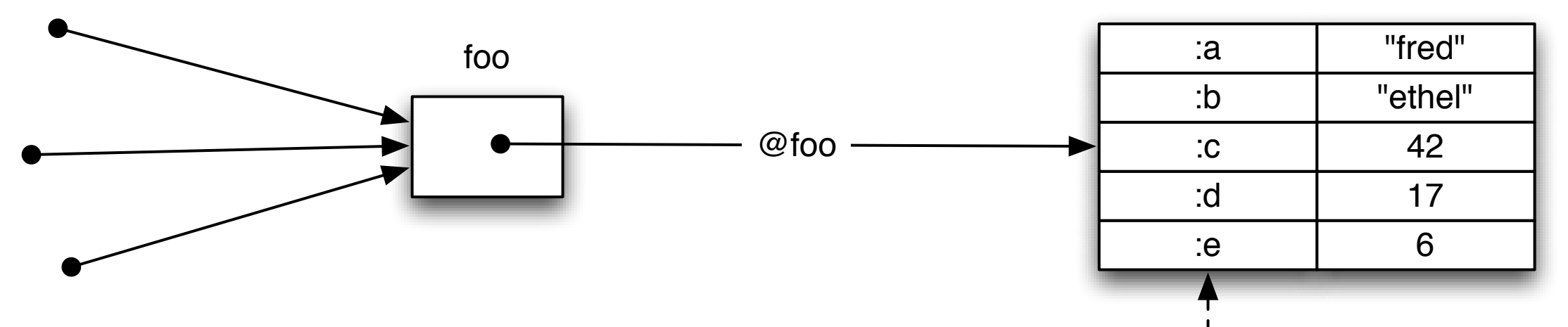

Structural sharing

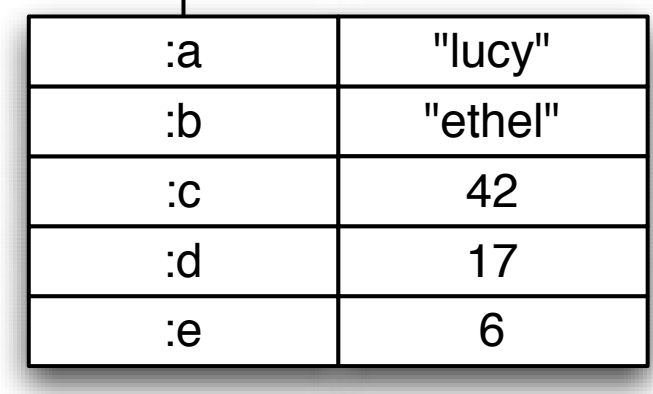

- New value is function of old
- Shares immutable structure
- Doesn't impede readers
- Not impeded by readers

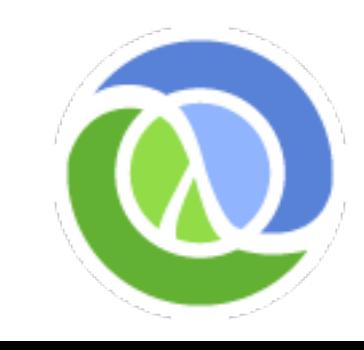

# Atomic Update

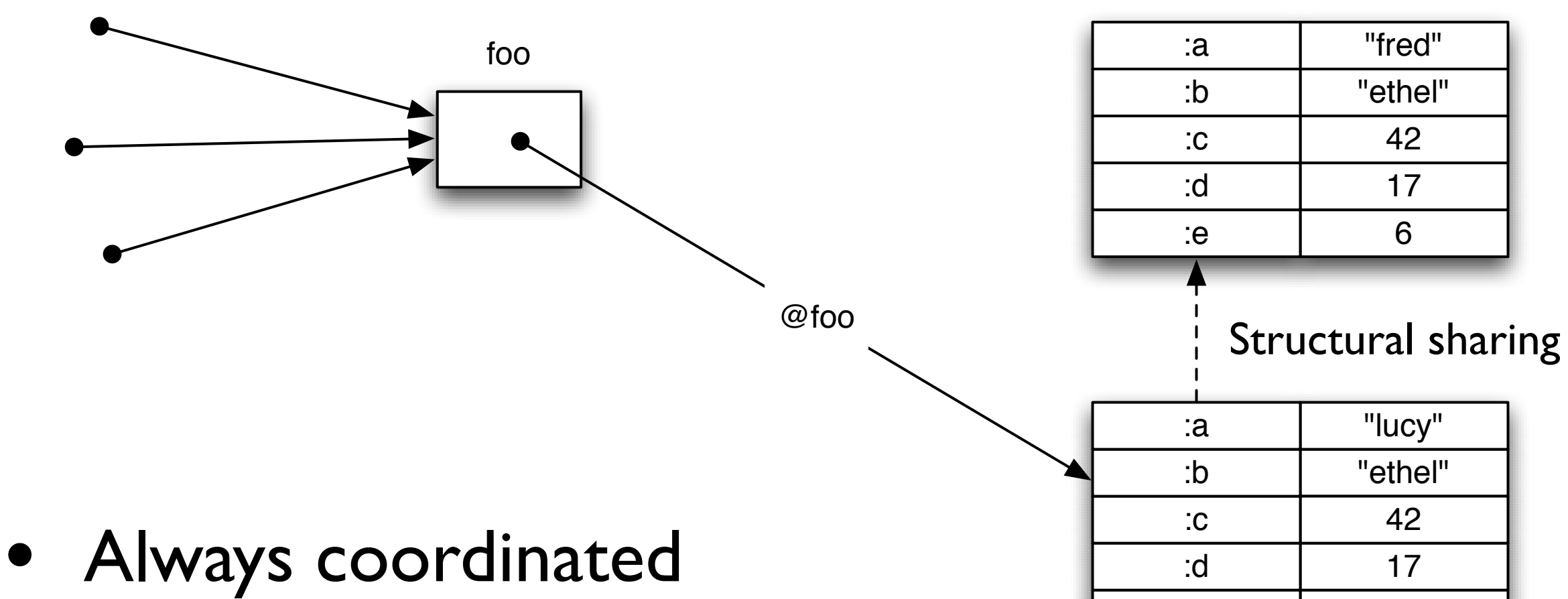

- Multiple semantics
- Next dereference sees new value
- Consumers of values unaffected

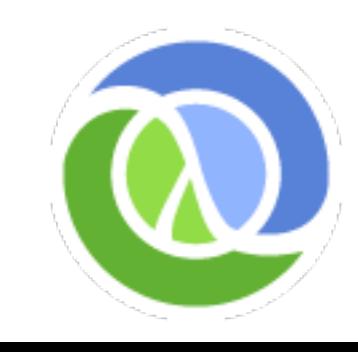

6

:e

### Clojure References

- The only things that mutate are references themselves, in a controlled way
- 3 types of mutable references, with different semantics:
	- Refs Share synchronous coordinated changes between threads
	- Agents Share asynchronous autonomous changes between threads
	- Vars Isolate changes within threads

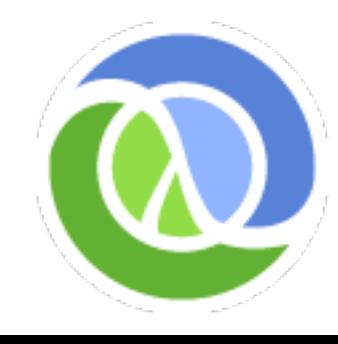

#### Refs and Transactions

- Software transactional memory system (STM)
- Refs can only be changed within a transaction
- All changes are Atomic, Consistent and Isolated
	- Every change to Refs made within a transaction occurs or none do
	- No transaction sees the effects of any other transaction while it is running
- Transactions are speculative
	- Will be retried automatically if conflict
	- User must avoid side-effects!

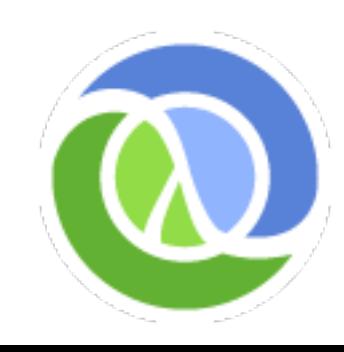

# The Clojure STM

- Surround code with (dosync ...)
- Uses Multiversion Concurrency Control (MVCC)
- All reads of Refs will see a consistent snapshot of the 'Ref world' as of the starting point of the transaction, + any changes it has made.
- All changes made to Refs during a transaction will appear to occur at a single point in the timeline.
- Readers never impede writers/readers, writers never impede readers, supports commute

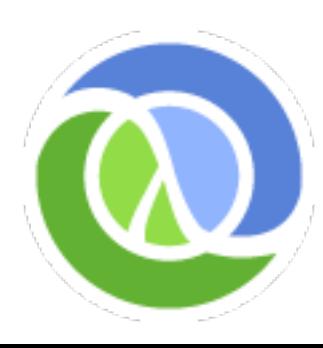

### Refs in action

(def foo (ref {:a "fred" :b "ethel" :c 42 :d 17 :e 6}))

@foo -> {:d 17, :a "fred", :b "ethel", :c 42, :e 6}

(assoc @foo :a "lucy") -> {:d 17, :a "lucy", :b "ethel", :c 42, :e 6}

@foo -> {:d 17, :a "fred", :b "ethel", :c 42, :e 6}

(commute foo assoc :a "lucy") -> IllegalStateException: No transaction running

(dosync (commute foo assoc :a "lucy")) @foo -> {:d 17, :a "lucy", :b "ethel", :c 42, :e 6}

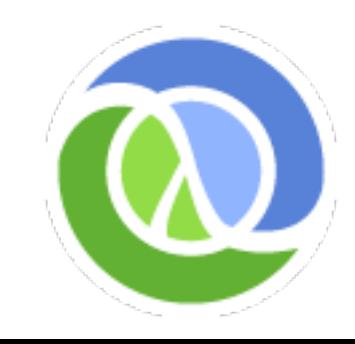

# Agents

- Manage independent state
- State changes through actions, which are ordinary functions (state=>new-state)
- Actions are dispatched using *send* or *send-off*, which return immediately
- Actions occur *asynchronously* on thread-pool threads
- Only one action per agent happens at a time

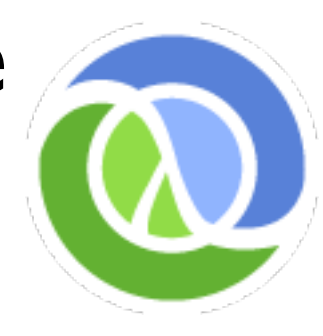

Agents

- Agent state always accessible, via deref/@, but may not reflect all actions
- Can coordinate with actions using *await*
- Any dispatches made during an action are held until *after* the state of the agent has changed
- Agents coordinate with transactions any dispatches made during a transaction are held until it commits
- Agents are not Actors (Erlang/Scala)

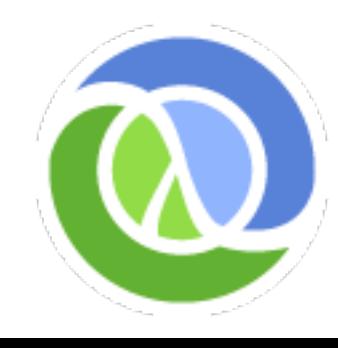

# Agents in Action

(def foo (agent {:a "fred" :b "ethel" :c 42 :d 17 :e 6})) @foo -> {:d 17, :a "fred", :b "ethel", :c 42, :e 6} (send foo assoc :a "lucy") @foo -> {:d 17, :a "fred", :b "ethel", :c 42, :e 6} (await foo)

@foo -> {:d 17, :a "lucy", :b "ethel", :c 42, :e 6}

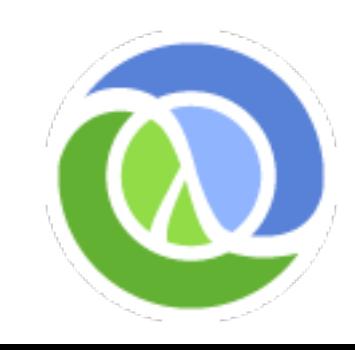

# Java Integration

- Clojure strings are Java Strings, numbers are Numbers, collections implement Collection, fns implement Callable and Runnable etc.
- Core abstractions, like seq, are Java interfaces
- Clojure seq library works on Java Iterables, Strings and arrays.
- Implement and extend Java interfaces and classes
- Primitive arithmetic support equals Java's speed.

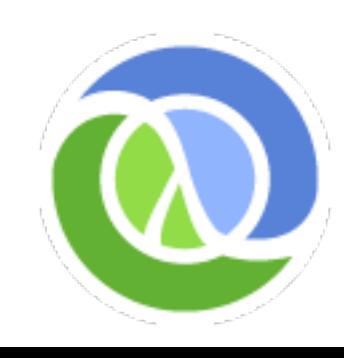

### Implementation - Functions

- Dynamically compiles to bytecode in memory
	- Uses ASM
	- No AOT compilation at present
- Every function is new Class
	- Implements IFn interface
	- Set of invoke methods, overloaded on arity
	- All signatures take/return Objects
	- Variadics based on sequences

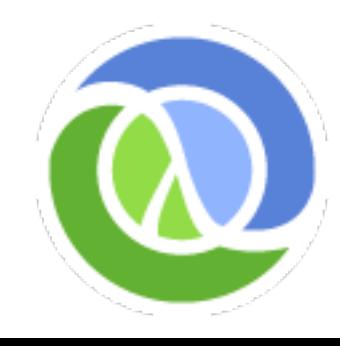

# Implementation - Calls

- Function calls are straight Java method calls
	- No alternate type system, thunks etc
	- No special extra args
- Calls to Java are either direct or via reflection
	- No wrappers, caches or dynamic thunks
	- Type hints + inference allow direct calls
	- Very few hints needed to avoid reflection
		- compiler flag can generate warnings

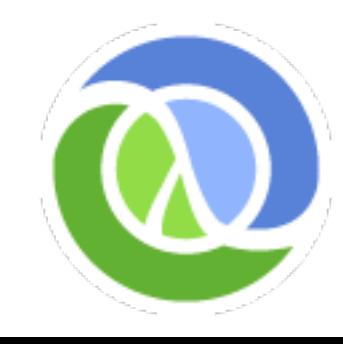

#### Implementation - Primitives

- Locals can be primitives, arrays of primitives
- Math calls inlined to primitive-arg static methods
- HotSpot finishes inlining to primitive math
- Result is same speed as Java

```
(defn foo [n]
   (loop [i 1]
     (if (< i n)
       (recur (inc i))
       i)))
```
(time (foo 100000)) "Elapsed time: 1.428 msecs" 100000

```
 (defn foo2 [n]
  (let [n (int n)]
    (loop [i (int 0)]
      (if (< i n)
        (recur (inc i))
        i)))))
```
(time (foo2 100000)) "Elapsed time: 0.032 msecs" 100000

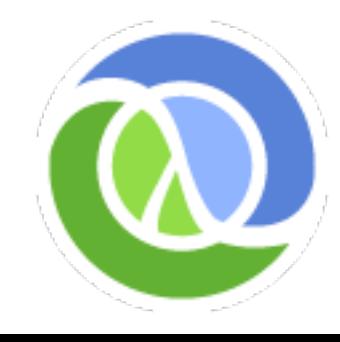

# Implementation - STM

- Not a lock-free spinning optimistic design
- Uses locks, wait/notify to avoid churn
- Deadlock detection + barging
- One timestamp CAS is only global resource
- No read tracking
- Coarse-grained orientation
	- Refs + persistent data structures
- java.util.concurrent is still right tool for caches/queues

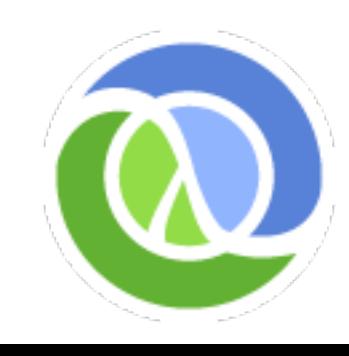

### Pain Points

- No tail call optimization
	- Important for some functional idioms
	- Major point of criticism for choice of JVM from functional circles
- Use Java's boxed Numbers + own Ratio
	- Integer, Long, BigInteger etc
	- Slow generic math, numbers on heap
	- Would love tagged fixnums and/or standard high performance boxed math lib

### Conclusion

- Very happy with the JVM
	- Good performance, facilities, tools, libraries
- Clojure fills a niche
	- Dynamic + functional + JVM
- Lots of interest in first 11 months:
	- 500+ user mailing list, 500+ messages/month
	- 10,000+ SVN reads/month
	- Active community

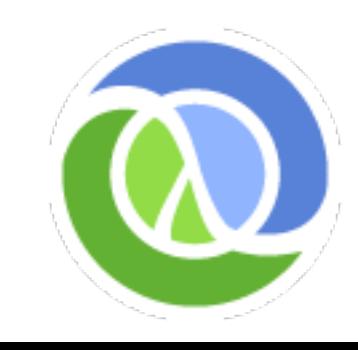

### Thanks for listening!

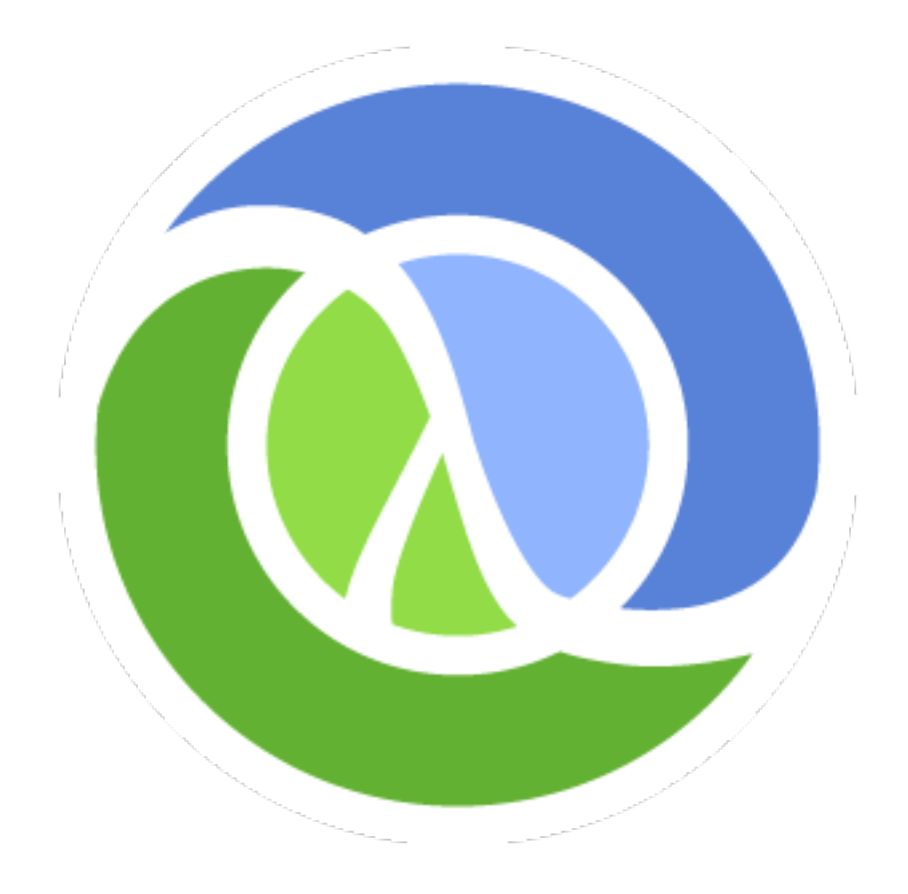

#### [http://clojure.org](http://www.clojure.org)